Exemple « Aide au calcul des stocks et engrais utilisés »

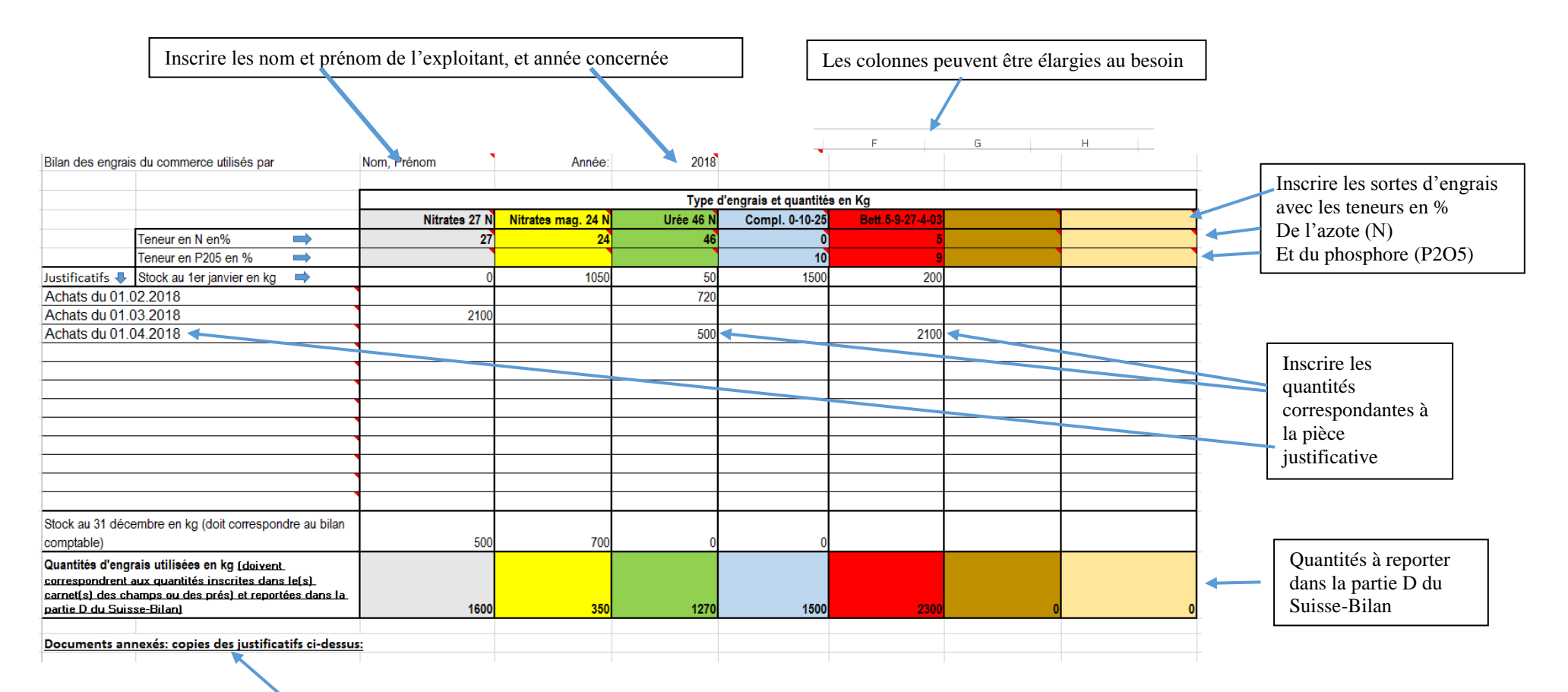

Il serait judicieux d'annexer au présent document les copies des factures ou bulletins de livraison des engrais achetés, ceci facilitera grandement les contrôles et apportera une sécurité pour l'exploitant.

Pour les agriculteurs qui désirent voir les unités N et P2O5 utilisées, ils peuvent consulter l'onglet suivant du tableur Excel, il n'est pas nécessaire de saisir des champs dans cette partie, elle se remplie automatiquement depuis l'onglet « Version de base » Ils y trouveront le total des unités par sorte d'engrais et le total de N et P2O5

Bilan des engrais du commerce utilisés par 2018 **Jom** Prénom Année<sup>-</sup> Type d'engrais et quantités en Kg Type d'engrais Nitrates 27 N Nitrates mag. 24 N Urée 46 N Compl. 0-10-25 Bett.5-9-27-4-03 Teneur en N  $\rightarrow$  $27$  $24$ 46  $\overline{0}$ Teneur en P205  $\rightarrow$  $\overline{\phantom{a}}$  $\overline{\bullet}$  $10$  $\overline{0}$ Stock au 1er janvier en kg 1050 50 1500 Justificatifs &  $\overline{0}$ 200  $\sqrt{2}$ 720 Achats du 01.02.2018  $\sqrt{2}$ Achats du 01.03.2018 2100 500 Achats du 01.04.2018  $2100$  $\overline{0}$  $\overline{0}$  $\overline{\mathbf{0}}$  $\overline{0}$  $\overline{0}$  $\overline{0}$  $\overline{0}$ T ⊺ō  $\overline{0}$ Stock au 31 décembre en kg (doit correspondre au bilan comptable) 500 700 Quantités d'engrais utilisées en kg [doivent correspondrent aux quantités inscrites dans le(s) carnet(s) des champs ou des prés) et reportées dans 1500 la partie D du Suisse-Bilan) 1600 350 1270 2300 Unités de N utilisées 432  $\overline{84}$ 584  $\overline{a}$  $115$ Unités de P2O5 utilisées 150 207  $\sqrt{2}$  $\mathbf{0}$ 1215 Unités totales de N utilisées 357 Unités totales de P2O5 utilisées Documents annexés: copies des justificatifs ci-dessus: